CMSC 330: Organization of Programming Languages

OCaml Imperative Programming

CMSC 330 - Spring 2020 1

# So Far, Only Functional Programming

- We haven't given you any way so far to change something in memory
	- All you can do is create new values from old
- This makes programming easier since it supports mathematical (i.e., functional) reasoning
	- Don't care whether data is shared in memory  $\triangleright$  Aliasing is irrelevant
	- Calling a function f with argument x always produces the same result

 $\triangleright$  For all x and y, we have  $f x = f y$  when  $x = y$ 

# Imperative OCaml

- Sometimes it is useful for values to change
	- Call a function that returns an *incremented* counter
	- Store aggregations in *efficient* hash tables
- OCaml variables are *immutable*, but
- OCaml has references, fields, and arrays that are actually *mutable*
	- I.e., they can change

#### References

- **'a ref**: Pointer to a mutable value of type **'a**
- There are three basic operations on references:

**ref : 'a -> 'a ref**

<sup>Ø</sup> Allocate a reference

**! : 'a ref -> 'a**

 $\triangleright$  Read the value stored in reference

**:= : 'a ref -> 'a -> unit**

 $\triangleright$  Change the value stored in reference

- Binding variable **x** to a reference is immutable
	- The contents of the reference **x** points to may change

# References Usage

Example:

**# let z = 3;; val z : int = 3 # let x = ref z;; val x** :  $int ref = {contents = 3}$ **# let y = x;; val y : int ref = {contents = 3} y**

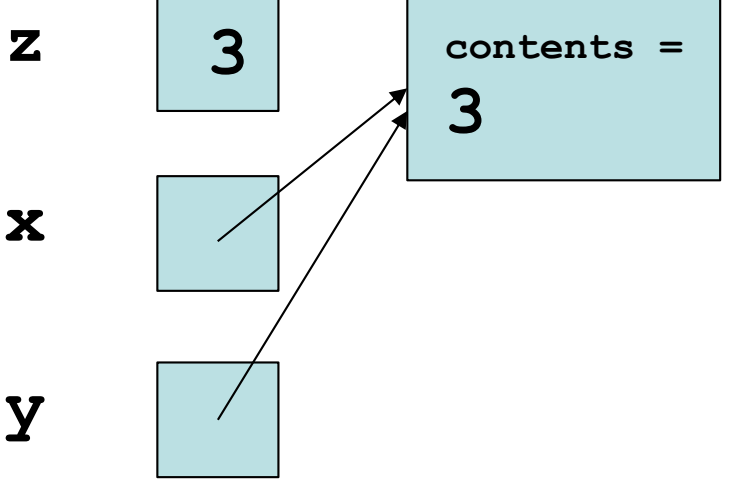

# References Usage

Example:

```
# let z = 3;;
val z : int = 3
# let x = ref z;;
val x : int ref = {contents = 3}# let y = x;;
val y : int ref = {contents = 3}
# x := 4;- : unit = ()
                                y
```
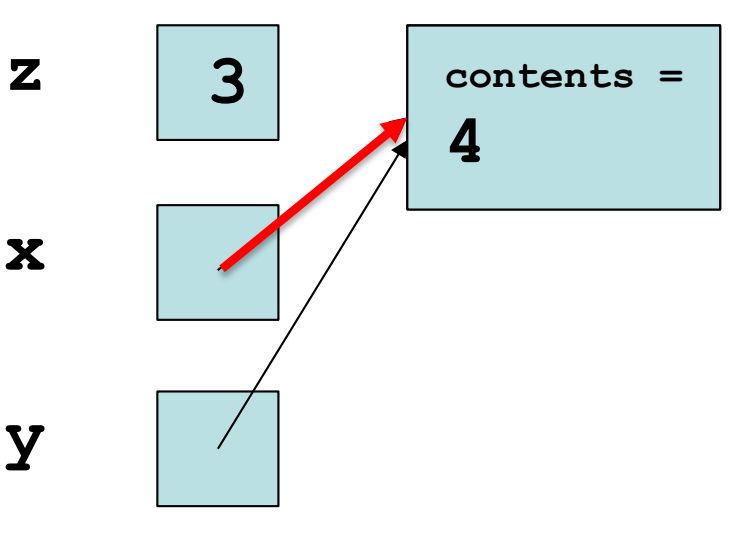

# References Usage

Example:

```
# let z = 3;;
val z : int = 3
# let x = ref z;;
val x : int ref = {contents = 3}# let y = x;;
val y : int ref = {contents = 3}
# x := 4;- : unit = ()
# !y;;
- : int = 4y
```
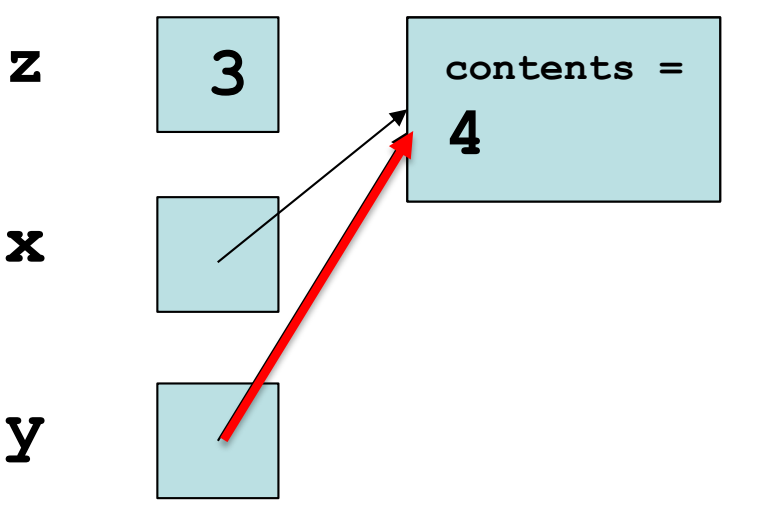

# Aliasing

Reconsider our example

**let z = 3;; let x = ref z;; let y = x;; x := 4;; !y;;**

- Here, variables **y** and **x** are aliases:
	- In **let y = x**, variable **x** evaluates to a location, and **y** is bound to the same location
	- So, changing the contents of that location will cause both **!x** and **!y** to change

# Quiz 1: What is the value **w**?

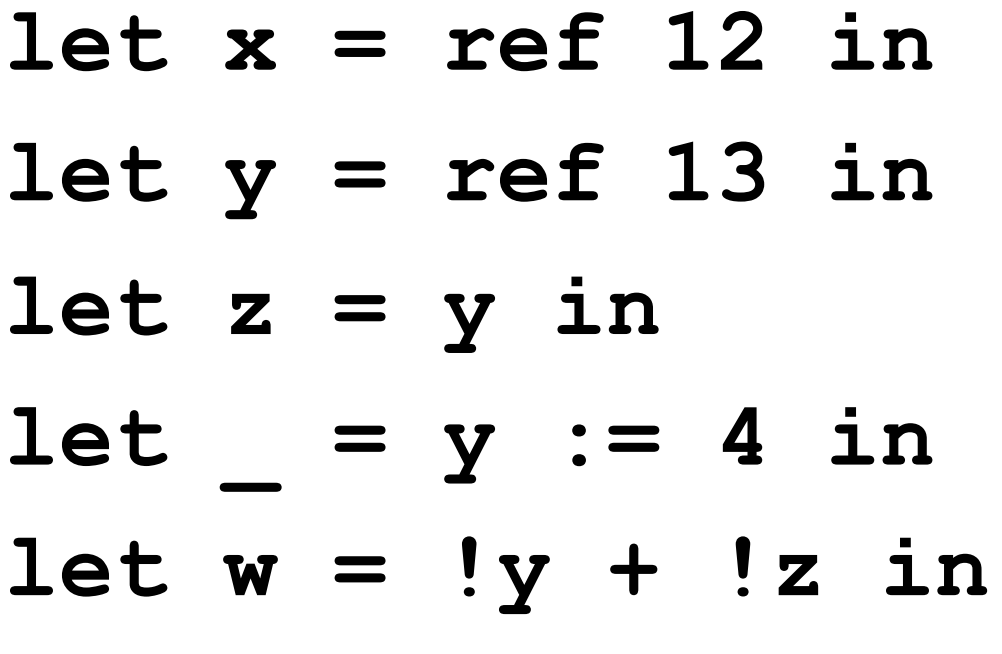

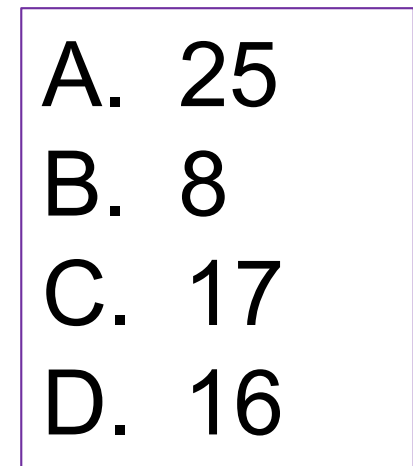

# Quiz 1: What is the value **w**?

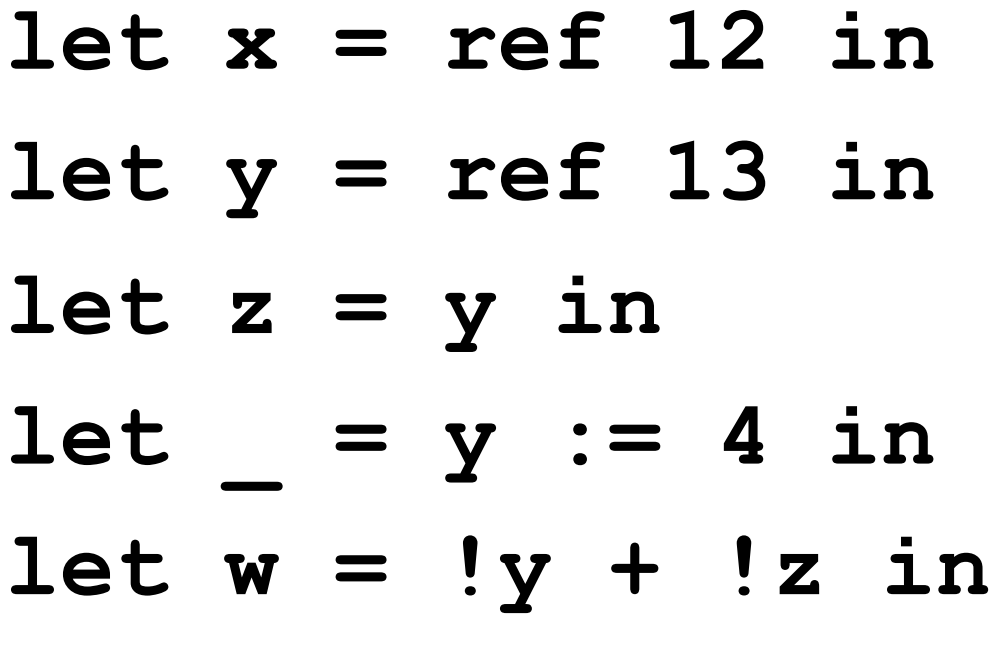

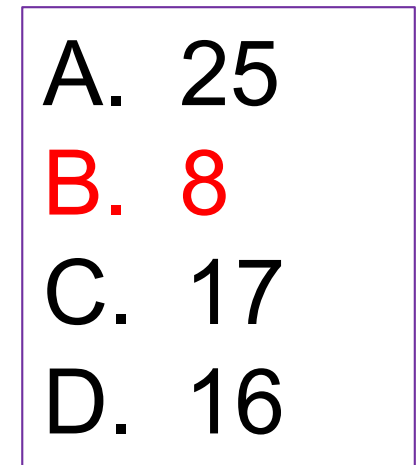

# Quiz 1a: What is the value **w**?

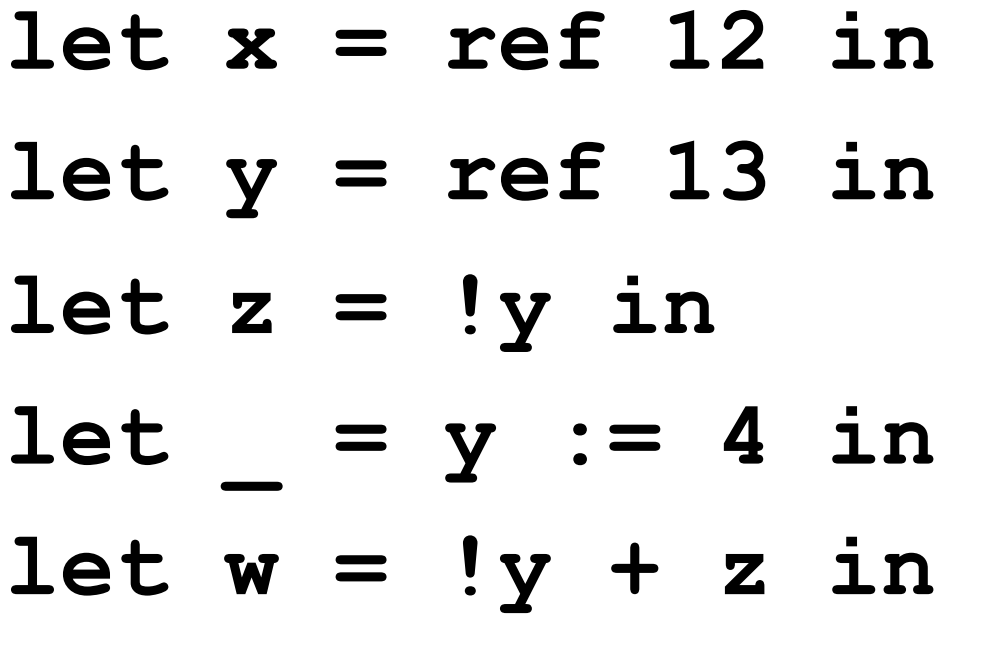

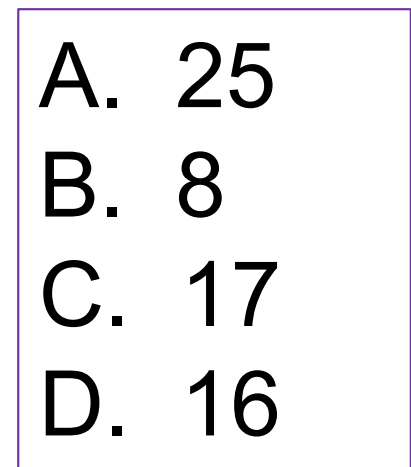

#### Quiz 1a: What is the value **w**?

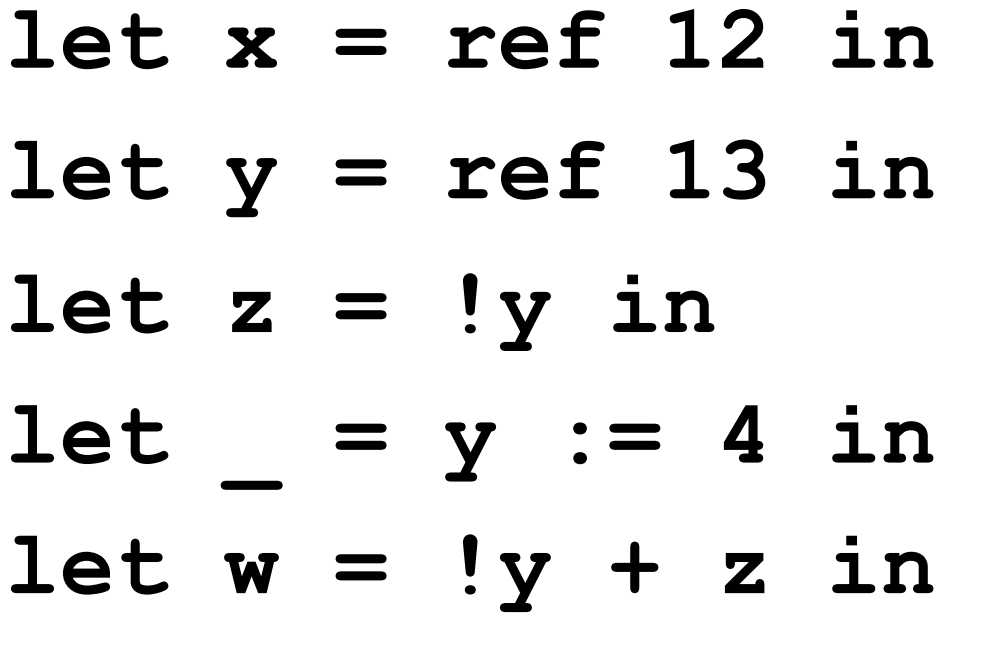

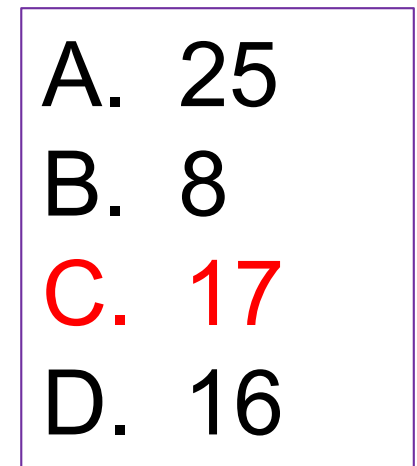

#### ;; versus ;

- : ends an expression in the top-level of OCaml
	- Use it to say: "Give me the value of this expression"
	- Not used in the body of a function
	- Not needed after each function definition
		- $\triangleright$  Though for now it won't hurt if used there
- *e1*; *e2* evaluates *e1* and then *e2*, and returns *e2*

```
let print_both (s, t) = print_string s; print_string t;
                        "Printed s and t"
```
• notice no ; at end − it's a separator, not a terminator **print\_both (**"**Colorless green ",** "**ideas sleep")** Prints "**Colorless green ideas sleep"**, and returns **"Printed s and t"** CMSC 330 - Spring 2020

# Grouping Sequences

• If you're not sure about the scoping rules, use begin...end, or *parentheses*, to group together statements with semicolons

```
let x = ref 0
let f () =
 begin
    print_string "hello";
    x := 1x + 1end
```

```
let x = ref 0
let f () =
  (
    print_string "hello";
    x := \mathbf{1}x + 1)
```
#### Implement a Counter

```
# let counter = ref 0 ;;
val counter : int ref = { contents=0 }
# let next = 
    fun () ->
     counter := !counter + 1; !counter ;;
val next : unit -> int = <fun>
# next ();;
- : int = 1
# next ();;
- : int = 2
```
#### Hide the Reference

```
# let counter = ref 0 ;;
# let next =
    fun () -> 
fun () ->
      counter := !counter + 1; !counter ;;
val next : unit -> int = <fun>
# next ();;
- : int = 1# next ();;
- : int = 2
```
#### Hide the Reference, Visualized

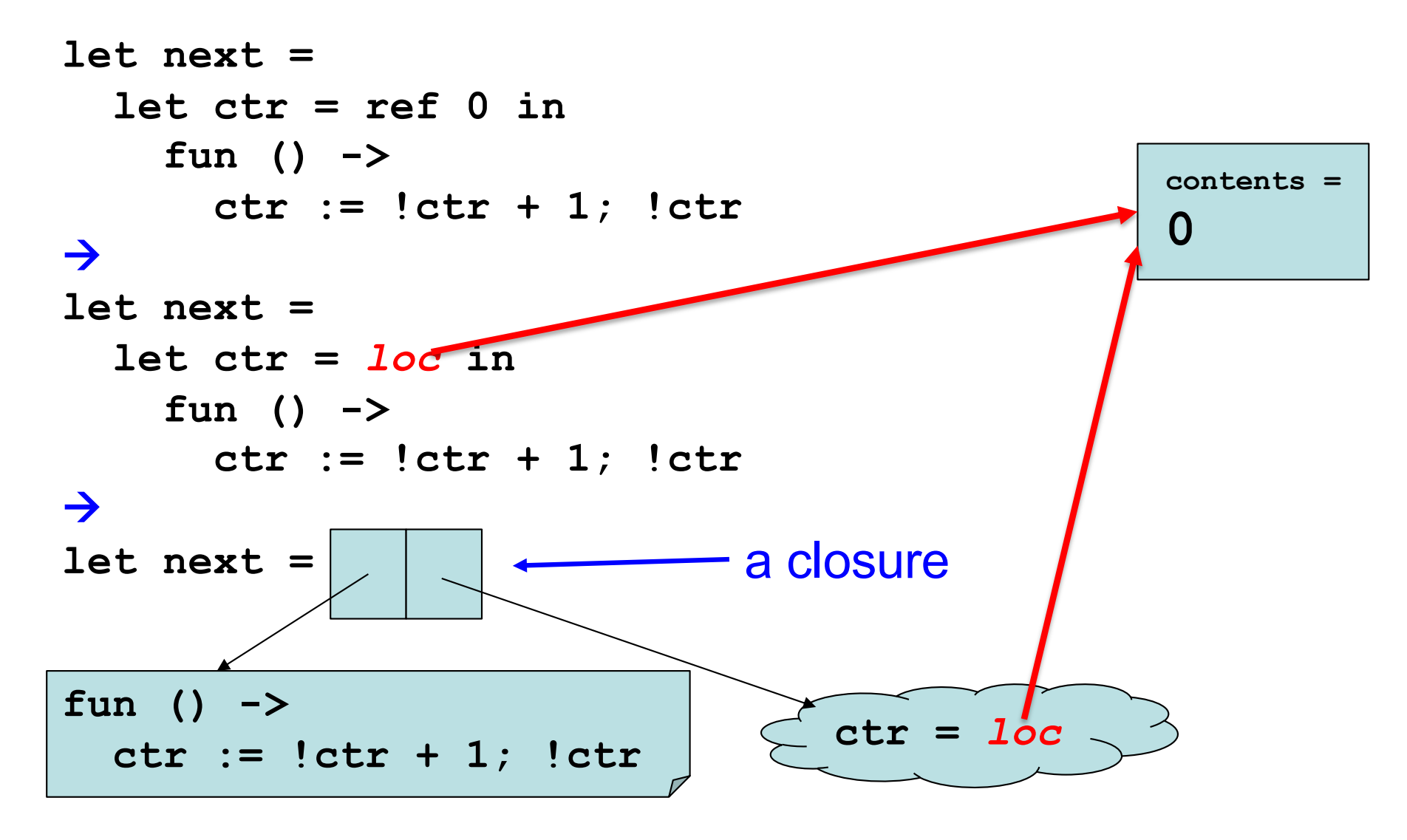

# Quiz 2: What is wrong with the counter?

```
let next = 
    fun () ->
      let counter = ref 0 in
       counter := !counter + 1;
       !counter
```
- A. It returns a boolean, not an integer
- B. It returns the same integer every time
- C. It returns a reference to an integer instead of an integer
- D. Nothing is wrong

# Quiz 2: What is wrong with the counter?

```
let next = 
    fun () ->
      let counter = ref 0 in
       counter := !counter + 1;
       !counter
```
- A. It returns a boolean, not an integer
- B. It returns the same integer every time
- C. It returns a reference to an integer instead of an integer
- D. Nothing is wrong

# The Trade-Off Of Side Effects

- Side effects are absolutely necessary
	- That's usually why we run software! We want something to happen that we can observe
- They also make reasoning harder
	- Order of evaluation now matters
	- No referential transparency
		- $\triangleright$  Calling the same function with the same arguments may produce different results
	- Aliasing may result in hard-to-understand bugs
		- $\triangleright$  If we call a function with refs r1 and r2, it might do strange things if r1 and r2 are aliases

# Order of Evaluation

• Consider this example

**let y = ref 1;; let f**  $z = z+1$ ;; (\* ignores first arg \*)  $let w = f (y:=2)$  ! $y;$ 

- **w;;**
- The first argument to the call to **f** is the result of the assignment expression **y:=2**, which is unit **()**
- The second argument is the current contents of reference **y**
- What is **w** if **f**'s arguments are evaluated left to right?

• **3**

• What if they are evaluated right to left?

• **2**

CMSC 330 - Spring 2020 26

# **OCaml Order of Evaluation**

- In OCaml, the order of evaluation is unspecified
	- This means that the language doesn't take a stand, and different implementations may do different things
- On my Mac, OCaml evaluates right to left
	- True for the bytecode interpreter and x86 native code
	- Run the previous example and see for yourself!
- Strive to make your programs produce the same answer regardless of evaluation order

### Quiz 3: Will **w**'s value differ

If evaluation order is left to right, rather than right to left?

**let y = ref 1 in let f z = z := !z+1; !z in let w = (f y) + (f y) in w** A. True B. False

### Quiz 3: Will **w**'s value differ

If evaluation order is left to right, rather than right to left?

**let y = ref 1 in let f z = z := !z+1; !z in let w = (f y) + (f y) in w** A. True B. False

### Quiz 4: Will **w**'s value differ

If evaluation order is left to right, rather than right to left?

**let y = ref 1 in let f z = z := !z+1; !z in let w = (f y) + !y in w** A. True B. False

### Quiz 4: Will **w**'s value differ

If evaluation order is left to right, rather than right to left?

**let y = ref 1 in let f z = z := !z+1; !z in let w = (f y) + !y in w** A. True B. False

#### Quiz 5: Which **f** is not referentially transparent?

**I.e., not the case that**  $f \times f = f \times f$  **for all**  $x = y$ 

A. let 
$$
f z =
$$
  
\nlet  $y = ref z in$   
\n $y := y + z;$   
\n  
\nB. let  $f =$   
\nlet  $y = ref 0 in$   
\n $fun z \rightarrow$   
\n $y := y + z; y$   
\nB. Let  $f =$   
\n $y := y + z; y$ 

#### Quiz 5: Which **f** is not referentially transparent?

**I.e., not the case that**  $f \times f = f \times f$  **for all**  $x = y$ 

A. let 
$$
f z =
$$
  
\nlet  $y = ref z in$   
\n $y := !y + z;$   
\n $y + z$   
\nB. let  $f =$   
\nlet  $y = ref 0 in$   
\n $fun z \rightarrow$   
\n $y := !y + z; !y$   
\nD. let  $f z = z + 1$   
\nD. Let  $f z = z + 1$ 

This is basically the **counter** function

# Structural vs. Physical Equality

- The = operator compares objects structurally
	- The  $\leq$  operator is the negation of structural equality
- The == operator compares objects physically
	- The != operator is the negation of physical equality
- Examples
	- $([1;2;3] = [1;2;3]) = true$   $([1;2;3] \Leftrightarrow [1;2;3]) = false$
	- $([1;2;3] == [1;2;3]) = false$   $([1;2;3] != [1;2;3]) = true$
- Mostly you want to use = and <>
	- E.g., the  $=$  operator is used for pattern matching
- $\bullet$  But = is a problem with cyclic data structures

## Cyclic Data Structures Possible With Ref

```
type 'a rlist = 
 Nil | Cons of 'a * ('a rlist ref);;
let newcell x y = Cons(x, ref y);;
let updnext (Cons (r,r)) y = r := y;
```
**# let x = newcell 1 Nil;;**

**val x : int reflist = Cons (1, {contents = Nil})**

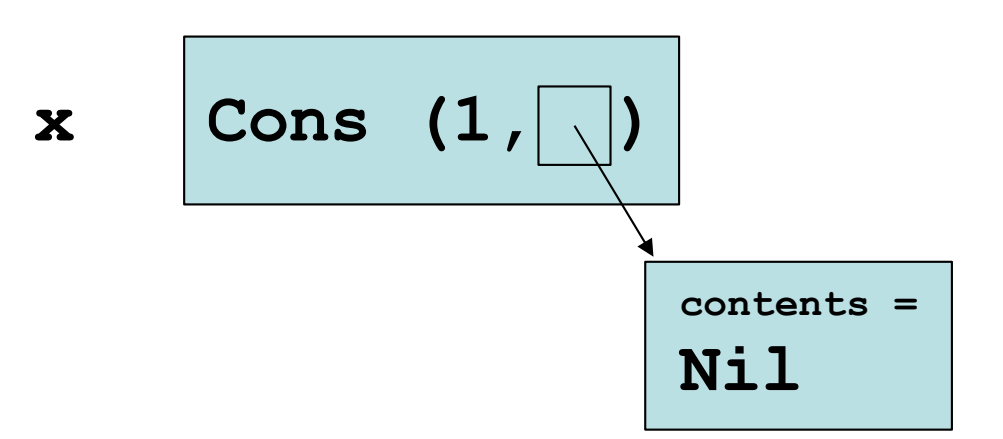

### Cyclic Data Structures Possible With Ref

```
type 'a rlist = 
 Nil | Cons of 'a * ('a rlist ref);;
let newcell x y = Cons(x, ref y);
let updnext (Cons (_,r)) y = r := y;;
```

```
# let x = newcell 1 Nil;;
val x : int reflist = Cons (1, {contents = Nil})
```
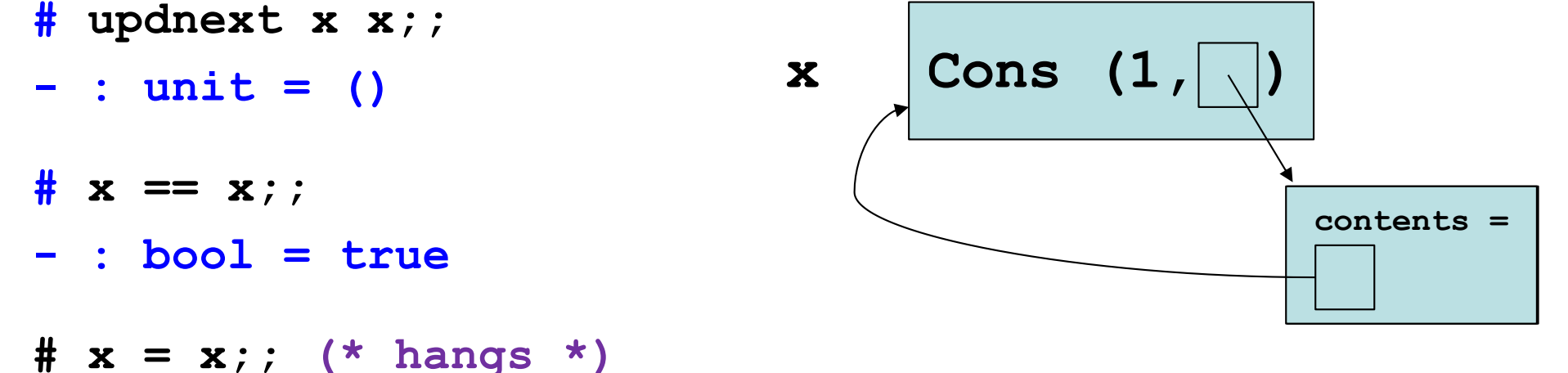

# Equality of **ref**s themselves

- Refs are compared structurally by their contents, physically by their addresses
	- ref  $1 = ref 1$  (\* true \*)
	- ref  $1 \leq$  ref  $2$  (\* true \*)
	- ref 1 != ref 1  $*$  (\* true \*)
	- let  $x = ref 1$  in  $x == x$  (\* true \*)

#### Mutable fields

• Fields of a record type can be declared as mutable:

```
# type point = {x:int; y:int; mutable c:string};;
type point = { x : int; y : int; mutable c : string; }
# let p = {x=0; y=0; c="red"};;
val p : point = {x = 0; y = 0; c = "red"}
# p.c <- "white";;
- : unit = ()
# p;;
\mathbf{val} \ \mathbf{p} \ : \ \mathbf{point} \ = \ \{ \mathbf{x} \ = \ 0 \ ; \ \mathbf{y} \ = \ 0 \ ; \ \mathbf{c} \ = \ \text{"white"} \}# p.x <- 3;;
Error: The record field x is not mutable
```
# Implementing Refs

• Ref cells are essentially syntactic sugar:

```
type 'a ref = { mutable contents: 'a }
let ref x = { contents = x }
let (!) r = r.contents
let (:=) r newval = r.contents <- newval
```
- ref type is declared in **Pervasives**
- ref functions are compiled to equivalents of above

• **Arrays** generalize ref cells from a single mutable value to a sequence of mutable values

> **# let v = [|0.; 1.|];; val v : float array = [|0.; 1.|] # v.(0) <- 5.;; - : unit = () # v;; - : float array = [|5.; 1.|]**

- Syntax: **[|***e1***; ...;** *en***|]**
- Evaluation
	- Evaluates to an n-element array, whose elements are initialized to *v1* **…** *vn*, where *e1* evaluates to *v1*, ..., *en* evaluates to *vn*

Ø Evaluates them *right to left*

- Type checking
	- **[|***e1***; …;** *en***|] :** *t* **array**

<sup>Ø</sup> If for all *i*, each *ei* **:** *t*

- Syntax: *e1***.(***e2***)**
- Evaluation
	- Evaluate *e2* to integer value *v2*
	- Evaluate *e1* to array value *v1*
	- If  $0 \le v^2 \le n$ , where *n* is the length of array  $v^2$ , then return element at offset *v2* of *v1*
	- Else raise **Invalid\_argument** exception
- Type checking: *e1***.(***e2***)** : *t*
	- if *e1* **:** *t* **array** and *e2 :* **int**

- Syntax: *e1***.(***e2***) <-** *e3*
- Evaluation
	- Evaluate *e3* to *v3*
	- Evaluate *e2* to integer value *v2*
	- Evaluate *e1* to array value *v1*
	- If 0 ≤ *v2* < *n*, where *n* is the length of array *v1*, then update element at offset *v2* of *v1* to *v3*

<sup>Ø</sup> Else raise **Invalid\_argument** exception

- Return **()**
- Type checking: *e1***.(***e2***) <-** *e3* : **unit**
	- if *e1* **:** *t* **array** and *e2 :* **int** and *e3 : t*

### Quiz 6: What does this evaluate to?

let 
$$
x = [ | 0; 1 | ]
$$
 in  
let  $w = x$  in  
x. (0)  $\langle -1; \rangle$ 

**x == w**

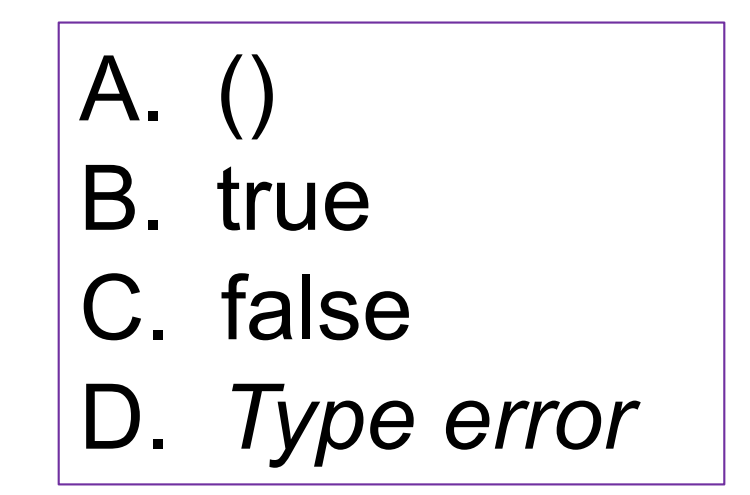

# Quiz 6: What does this evaluate to?

let 
$$
x = [ | 0; 1 | ]
$$
 in  
let  $w = x$  in  
 $x.(0) < -1;$ 

**x == w**

A. () B. **true** – they point to the same array C. false CMSC 330 - Spring 2020 **D. Type error** 

### Control structures

• Traditional loop structures are useful with imperative features:

> **while** *e1* **do** *e2* **done for** *x***=***e1* **to** *e2* **do** *e3* **done for** *x***=***e1* **downto** *e2* **do** *e3* **done**